## **Adafruit L3GD20H Drei-Achsen Gyroskop Breakout Board**

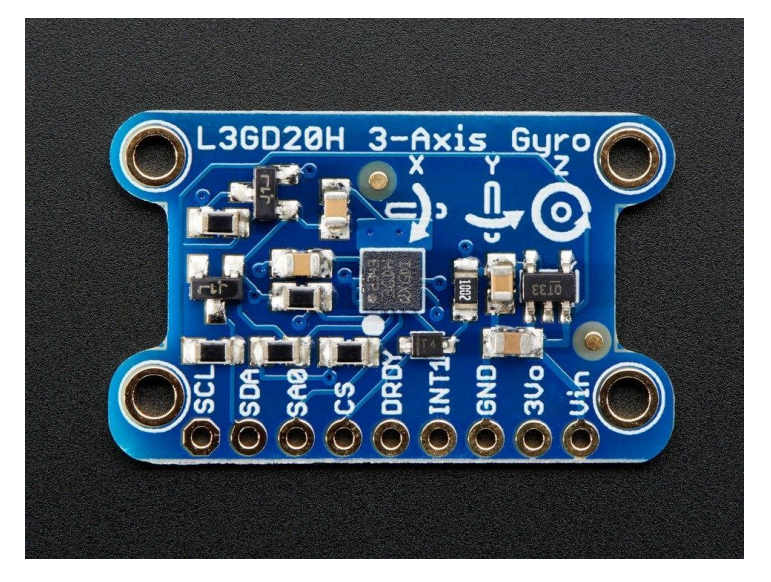

## **X**<br>Xadafruit

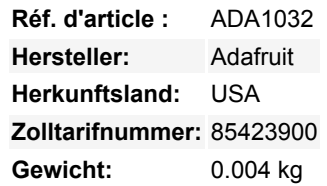

Ein Gyroskop ist ein Sensortyp, der Verdrehungen und Drehbewegungen erfassen kann. Oft mit einem Beschleunigungssensor gepaart, können Sie diese für 3D-Bewegungserfassung und Inertialmessung verwenden (das heißt - Sie können sagen, wie ein Objekt sich bewegt!) Da diese Sensoren immer beliebter und einfacher zu fertigen sind, sind die Preise so weit gefallen, dass Sie sich leicht ein Drei-Achsen-Gyroskop leisten können! Noch vor einem Jahrzehnt hätte dieser weltraumtaugliche Sensor Hunderte von Dollar gekostet.

Dieses Breakout-Board basiert auf der neuesten Gyro-Technologie, [dem L3GD20H von STMicro.](http://www.st.com/web/catalog/sense_power/FM89/SC1288/PF254039) Er ist das Upgrade zum L3G4200 [\(siehe diese App-Note, was zu beachten ist, wenn man ein bestehendes Design auf den L3GD20 aufrüstet](http://www.st.com/internet/analog/product/252443.jsp)) mit drei vollen Messachsen. Der Chip kann auf eine Skala von ±250, ±500 oder ±2000 Grad pro Sekunde eingestellt werden und bietet so einen großen Empfindlichkeitsbereich. Außerdem ist eine Hoch- und Tiefpass-Sensorik eingebaut, um die Datenverarbeitung zu erleichtern. Der Chip unterstützt sowohl I2C als auch SPI, so dass Sie ihn problemlos mit jedem Mikrocontroller verbinden können.

Da dieser Chip ein 3,3-V-Baustein ist, aber viele unserer Kunden ihn mit einem Arduino verwenden möchten, haben wir ihn auf ein Breakout-Board mit Level-Shifting-Schaltung gelötet, damit Sie die I2C- oder SPI-Schnittstelle sicher mit einem 5-V-Schnittstellenbaustein verwenden können. Wir haben auch einen 3,3V-Regler darauf platziert, so dass Sie es mit 5V betreiben können.

Da wir davon ausgehen, dass die Leute es fest an ihrem Projekt befestigen wollen, ist die Platine mit vier 2,1 mm Befestigungslöchern ausgestattet. Verwenden Sie #2-56 imperial oder M2 Schrauben.

Der Einstieg ist einfach - verbinden Sie einfach SDA mit dem I2C-Datenpin Ihres Arduinos (beim Uno ist das A4), SCL mit dem I2C-Takt (Uno: A5), GND mit Masse und Vin mit 3 oder 5VDC. Dann installieren und starten Sie unsere einfach zu bedienende [Arduino-](https://github.com/adafruit/Adafruit_L3GD20)[Bibliothek](https://github.com/adafruit/Adafruit_L3GD20), die die XYZ-Sensordaten auf dem seriellen Terminal ausgibt. Unsere Bibliothek unterstützt auch SPI auf allen 4 digitalen I/O-Pins, siehe das Beispiel für die Verdrahtung.

## **Weitere Bilder:**

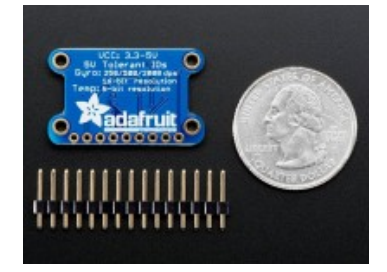